## Google

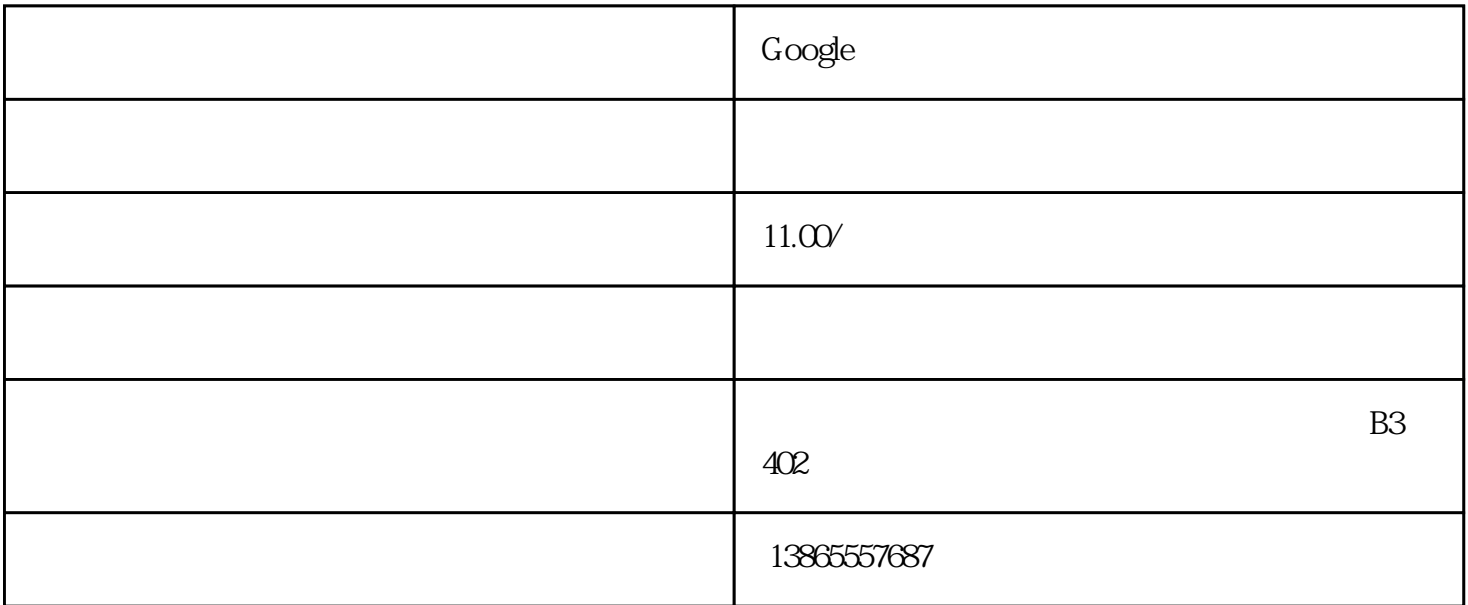

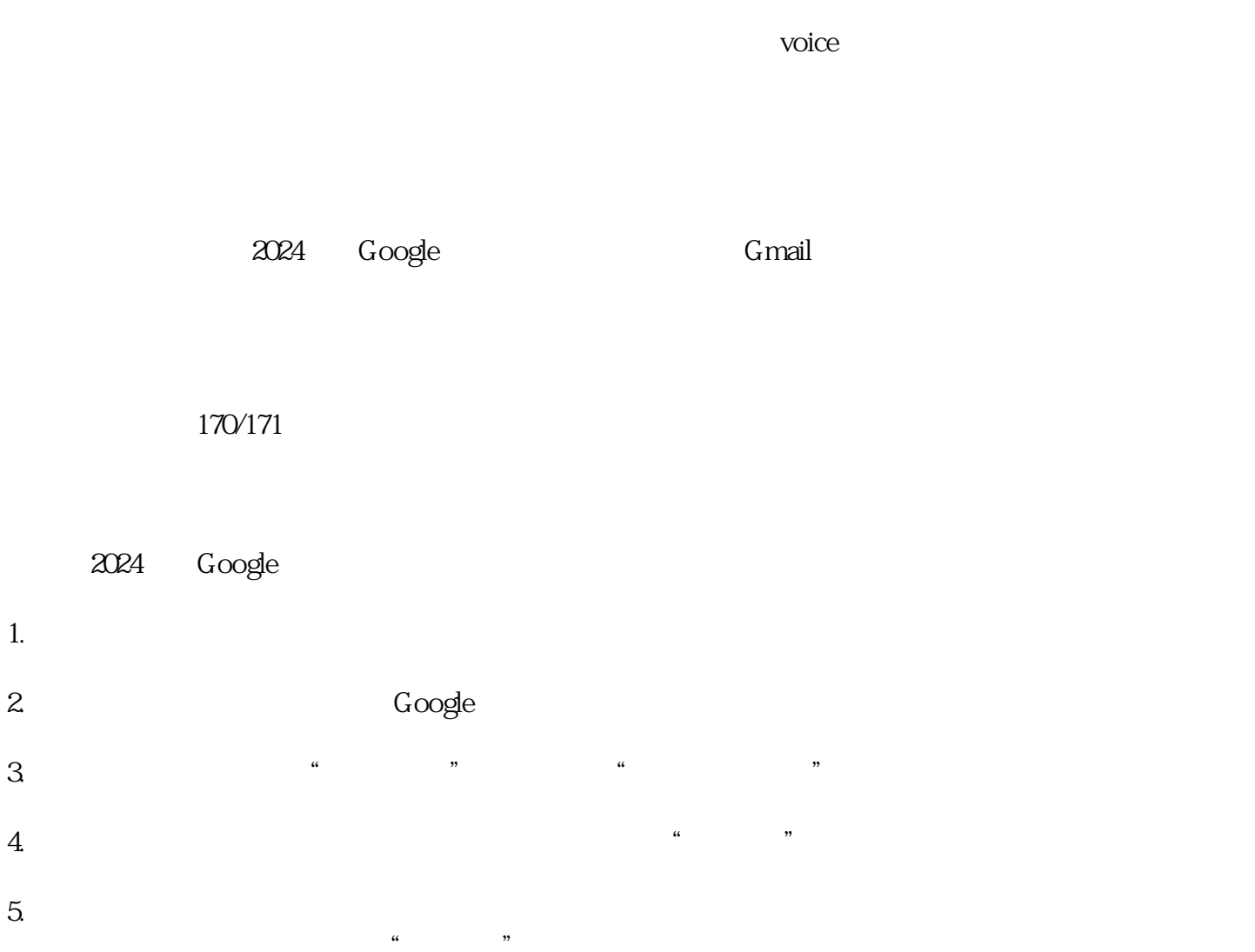

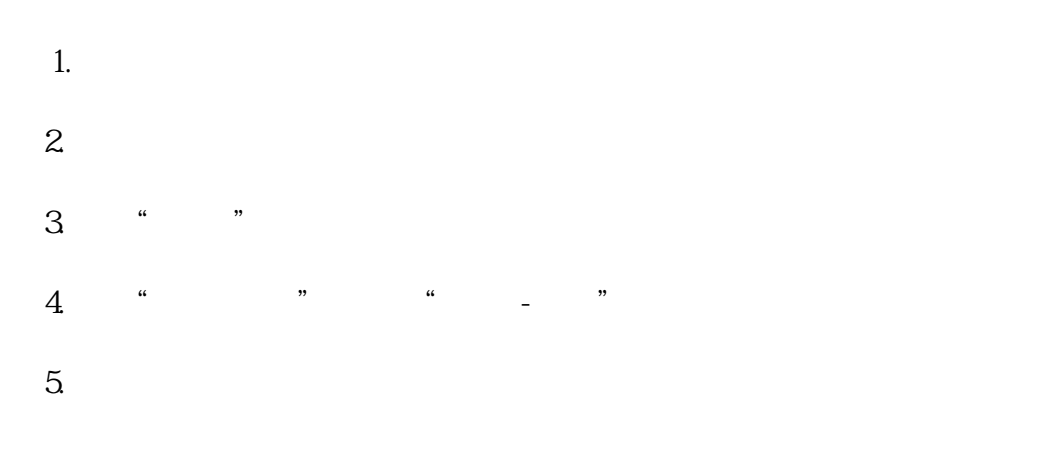

 $6\,$ 

以上就是关于手机无法注册谷歌账号以及2024免费Google账号注册教程的介绍。我会每天推送新的文